$,$  tushu007.com

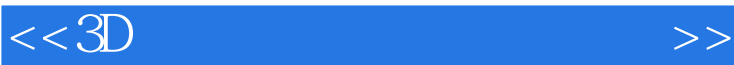

 $<<3D$   $>>$ 

- 13 ISBN 9787040281149
- 10 ISBN 7040281147

出版时间:2009-10

页数:214

PDF

更多资源请访问:http://www.tushu007.com

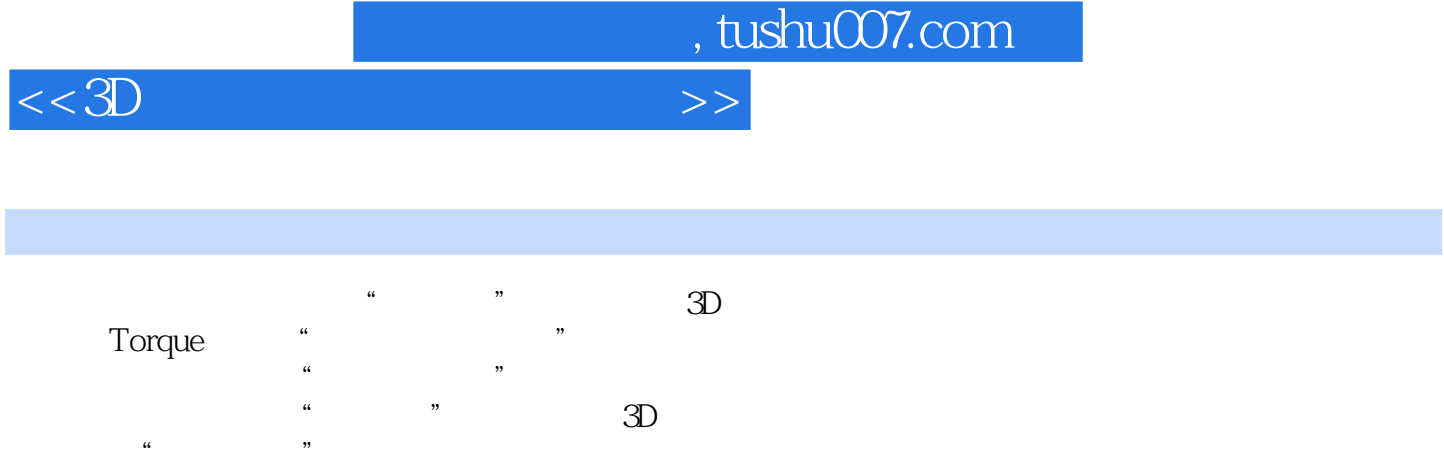

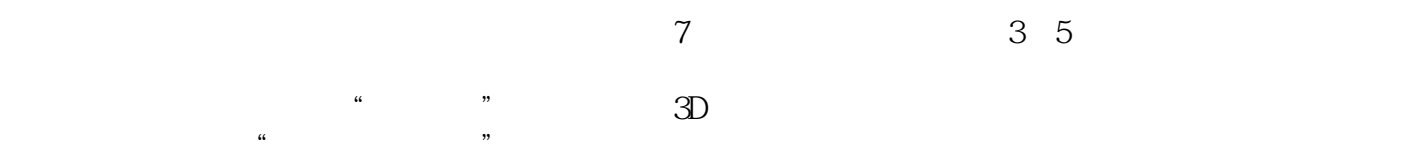

 $<<3D$ 

0  $01$  Torque  $0.1.1$  Torque  $0.1.2$  Torque  $0.2$  $0.21$  Codeweaver  $0.22$  Torsion  $0.3$   $0.31$  $0.32$   $0.33$  Forque  $0.4$   $0.4$   $0.4$   $0.4$   $1$  $0.42$   $0.43$   $0.44$   $0.45$   $0.46$  $0.4.7$  1 1.1  $1.1$  1.1.1  $1.1.2$  1.1.3  $1.1.4$   $1.1.5$   $1.2$   $1.2.1$   $1.2.2$   $1.2.3$  $1.24$   $1.25$   $1.3$   $1.31$   $1.32$  $1.33$   $1.34$   $1.35$   $1.4$  $1.4.1$   $1.4.2$   $1.4.3$   $1.4.4$   $1.4.5$   $1.5$  $1.51$   $1.52$   $1.53$   $1.54$   $1.55$   $2$  $21$  2.1.1  $21.2$  2.1.3 2.1.4  $2.1.5$   $2.2$   $2.21$   $2.2.2$   $2.2.3$   $2.2.4$  $2.25$  2.3  $2.3$   $2.31$   $2.32$   $2.33$  $2.34$   $2.35$   $2.4$   $2.41$   $2.42$   $2.43$  $244$  2.45 3 31 31.1  $31.2$   $31.3$   $31.4$   $31.5$   $32$   $321$  $322$   $323$   $324$   $325$   $33$   $331$  $332$   $333$   $334$   $335$   $34$   $341$  $342$   $343$   $344$   $345$   $4$ 4.1 4.1.1 4.1.2 4.1.3 4.1.4 4.1.5  $4.2$   $4.2.1$   $4.2.2$   $4.2.3$   $4.2.4$   $4.2.5$ 4.3 4.31 4.3.2 4.3.3 4.3.4 4.3.4 4.3.4  $\frac{4.3}{4.3}$  $435$  5  $51$  5.1.1 5.1.2  $51.3$   $51.4$   $51.5$   $52$   $521$  $5.22$   $5.23$   $5.24$   $5.25$   $5.3$   $5.31$  $5.32$   $5.33$   $5.34$   $5.35$  6  $61$  6.1.1  $61.2$  6.1.3  $61.4$  6.1.5  $62$   $621$   $622$   $623$   $624$  $6.25$   $6.3$   $6.31$   $6.32$   $6.33$   $6.34$  $6.35$   $6.4$   $6.41$   $6.42$   $6.43$   $6.43$  $6.45$   $7$   $7.1$   $7.1$   $7.1.1$   $7.1.2$ 7.1.3 7.1.4 7.1.5 7.2 7.2.1 7.2.1 7.2.2 7.2.3 7.2.4 7.2.5 7.3 7.3 7.31 7.3.2 7.3.3 7.3.4 7.3.5 7.4 7.4.1 7.4.2 7.4.3 7.4.4 7.4.5

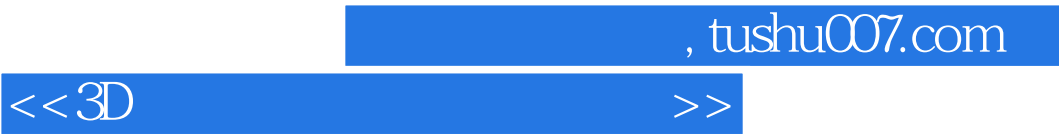

本站所提供下载的PDF图书仅提供预览和简介,请支持正版图书。

更多资源请访问:http://www.tushu007.com